# <span id="page-0-0"></span>*Filter Objects*

### **Introduction**

A **Filter** object manages a single filter on a controller. It represents the control algorithm used to control a motor in a closed-loop system. The Filter contains an algorithm, a set of coefficients, inputs, and an output. Its primary responsibility is to take the difference between the command and actual positions and then calculate the output based on the control algorithm and coefficients.

For simple systems, there is a one-to-one relationship between the Axis, Filter, and Motor objects.

### **Methods**

#### **Create, Delete, Validate Methods**

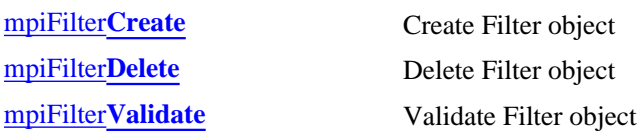

#### **Configuration and Information Methods**

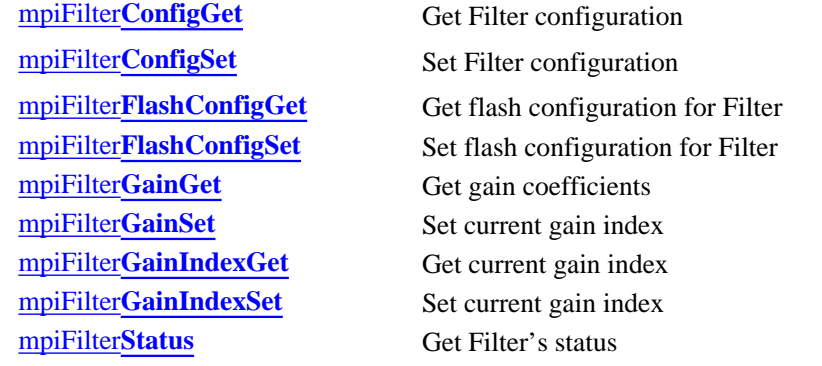

#### **Memory Methods**

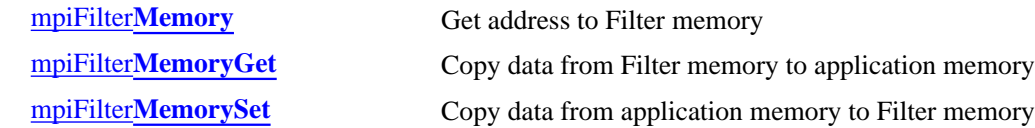

#### **Relational Methods**

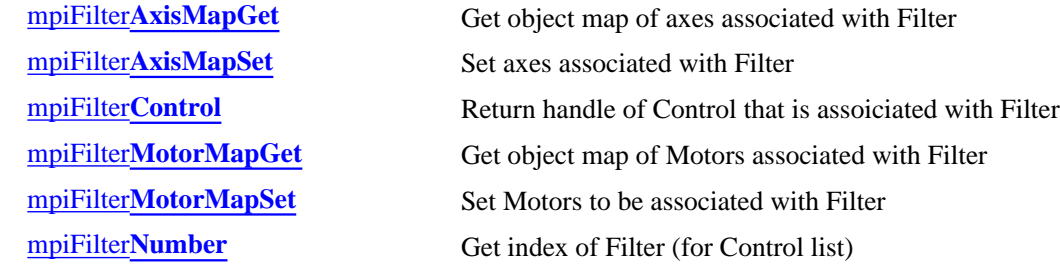

#### **Action Methods**

mpiFilter**[IntergratorReset](#page-23-0)** Reset the integrators of filter.

### **Data Types**

[MPIFilter](#page-26-0)**Coeff** [MPIFilter](#page-27-0)**Config /** [MEIFilter](#page-27-1)**Config** [MPIFilter](#page-29-0)**Gain** MEIFilter**[GainIndex](#page-30-0)** [MEIFilter](#page-31-0)**GainPID** MEIFilter**[GainPIDCoeff](#page-32-0)** [MEIFilter](#page-33-0)**GainPIV** MEIFilter**[GainPIVCoeff](#page-34-0)** MEIFilter**[GainSercos](#page-35-0)** MEIFilter**[GainSercosCoeff](#page-36-0)** [MPIFilter](#page-37-0)**Message**

### **Constants**

MPIFilter**[CoeffCOUNT\\_MAX](#page-38-0)** MPIFilter**[GainCOUNT\\_MAX](#page-39-0)**

> Copyright @ 2002 Motion Engineering

## <span id="page-2-0"></span>*mpiFilterCreate*

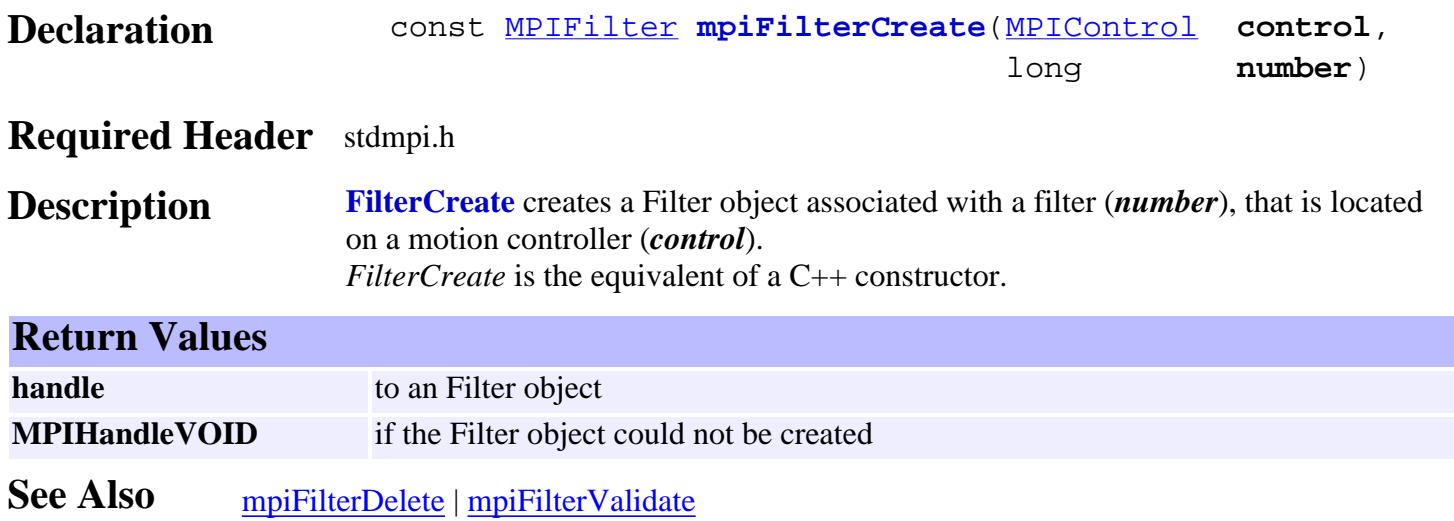

# <span id="page-3-0"></span>*mpiFilterDelete*

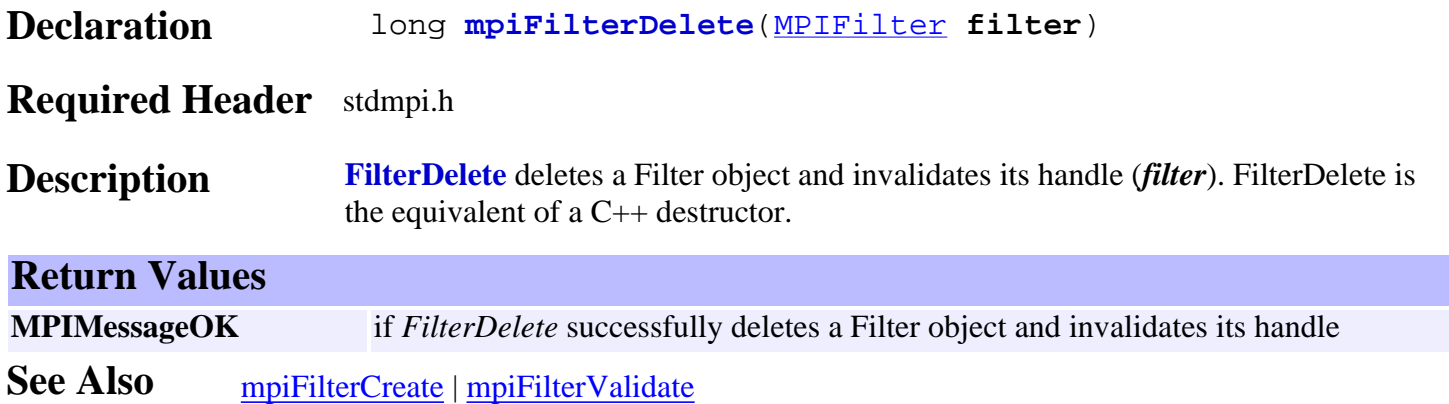

<span id="page-4-0"></span>mpiFilterValidate

## *mpiFilterValidate*

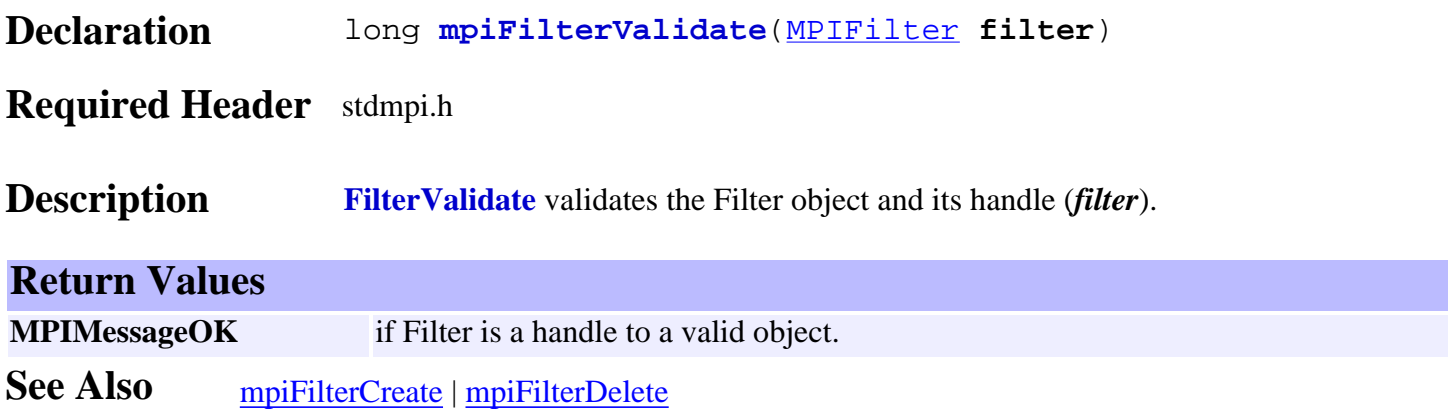

# <span id="page-5-0"></span>*mpiFilterConfigGet*

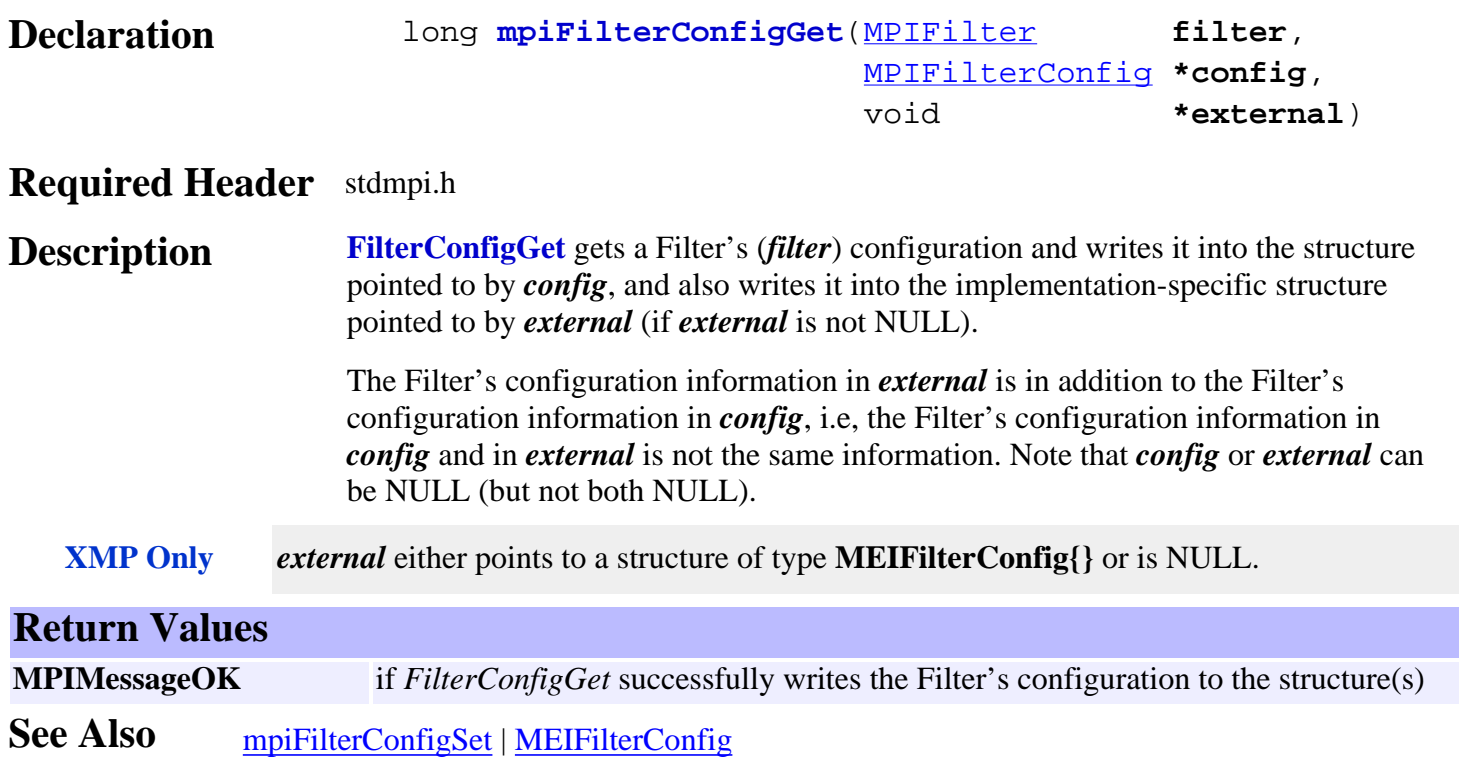

# <span id="page-6-0"></span>*mpiFilterConfigSet*

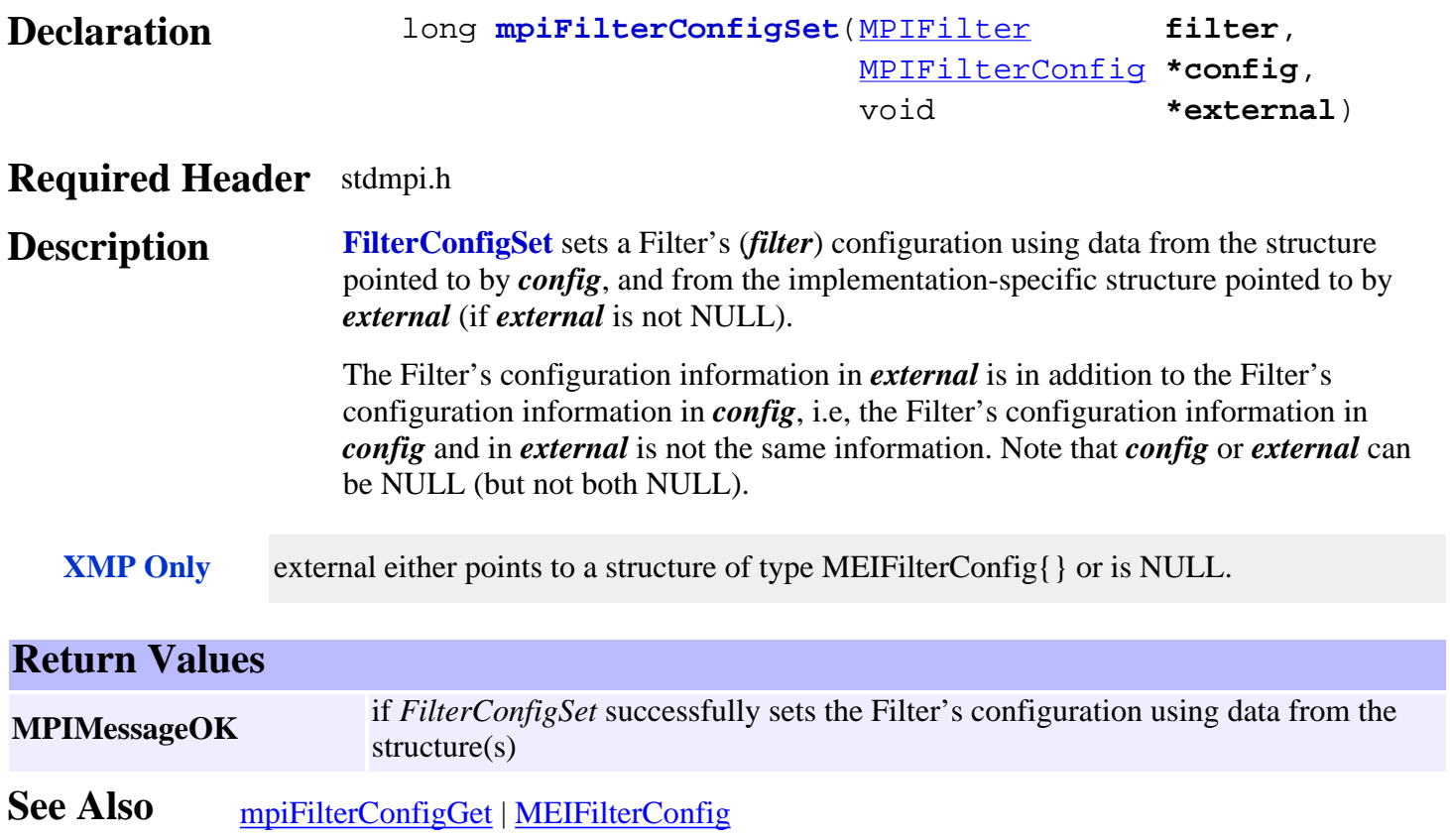

## <span id="page-7-0"></span>*mpiFilterFlashConfigGet*

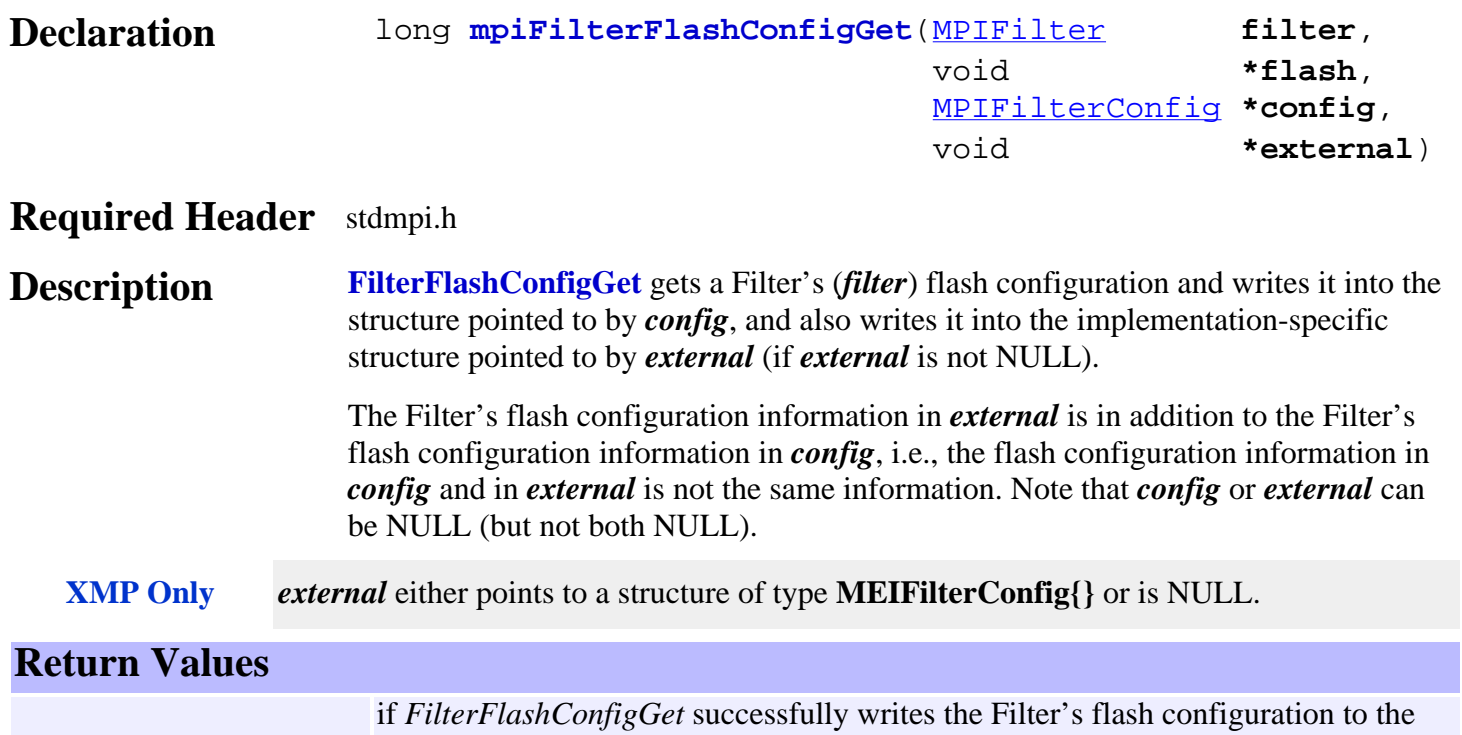

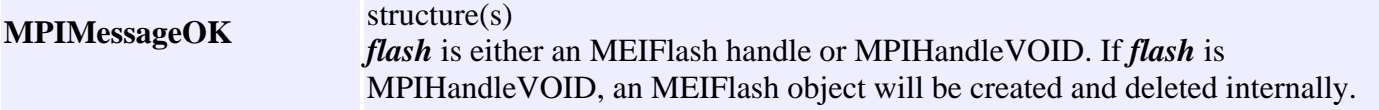

See Also [MEIFlash](http://support.motioneng.com/soft/Flash/fla_out.htm) | [mpiFilterFlashConfigSet](#page-8-0) | MEIFilterConfig

# <span id="page-8-0"></span>*mpiFilterFlashConfigSet*

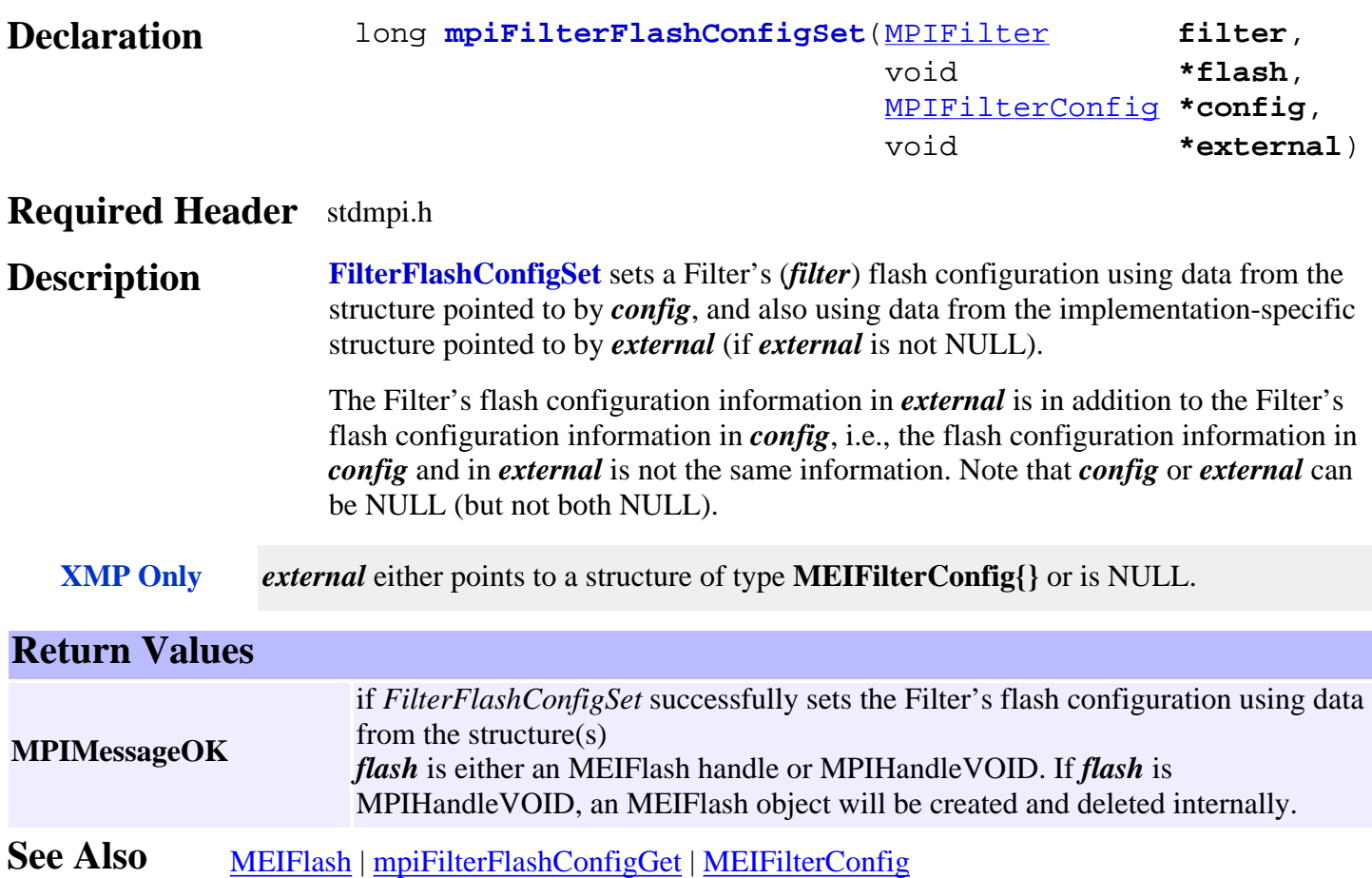

# <span id="page-9-0"></span>*mpiFilterGainGet*

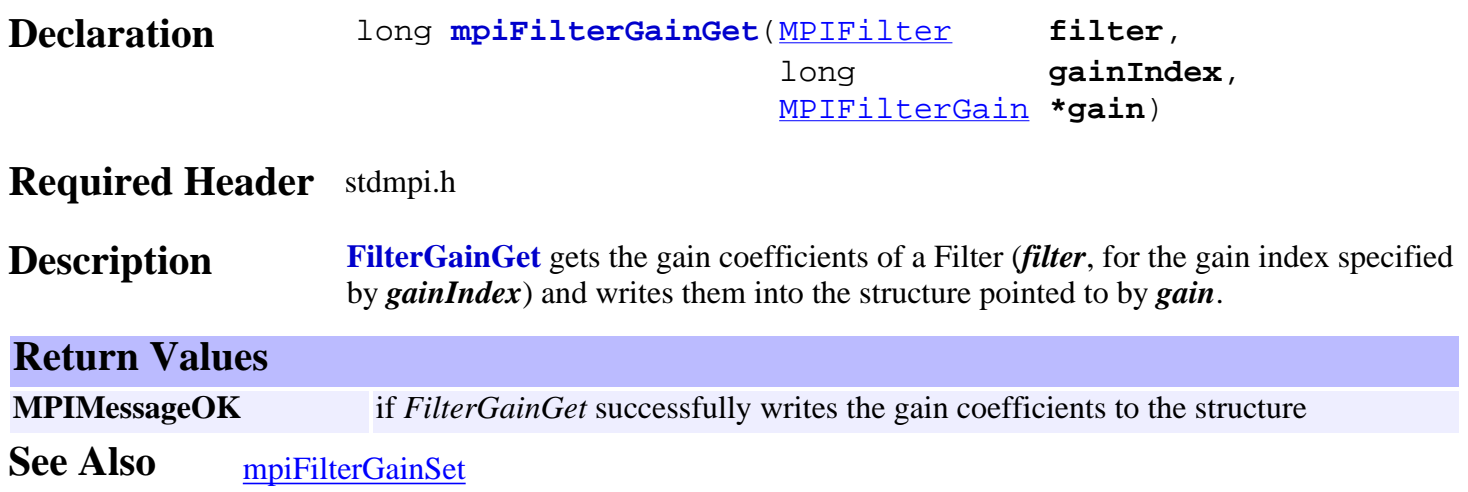

# <span id="page-10-0"></span>*mpiFilterGainSet*

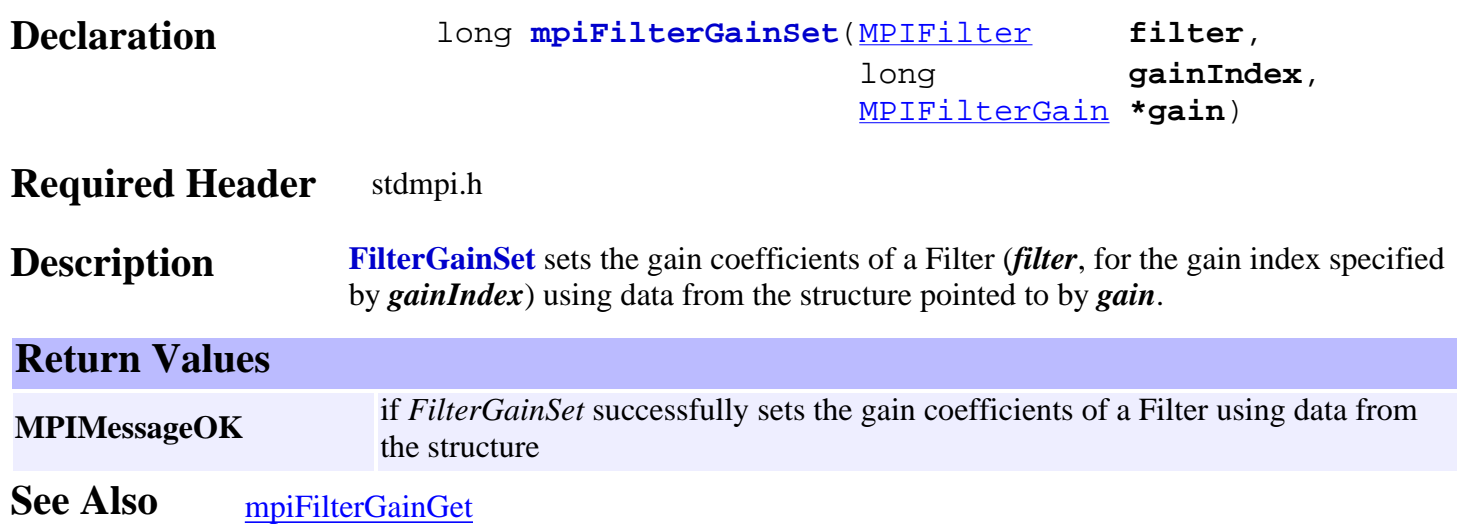

# <span id="page-11-0"></span>*mpiFilterGainIndexGet*

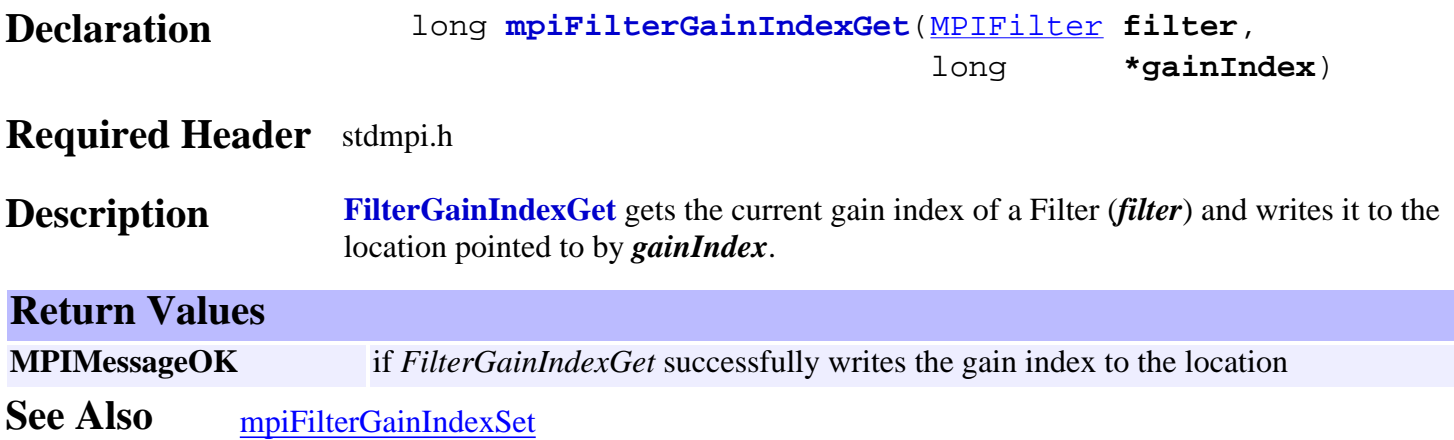

# <span id="page-12-0"></span>*mpiFilterGainIndexSet*

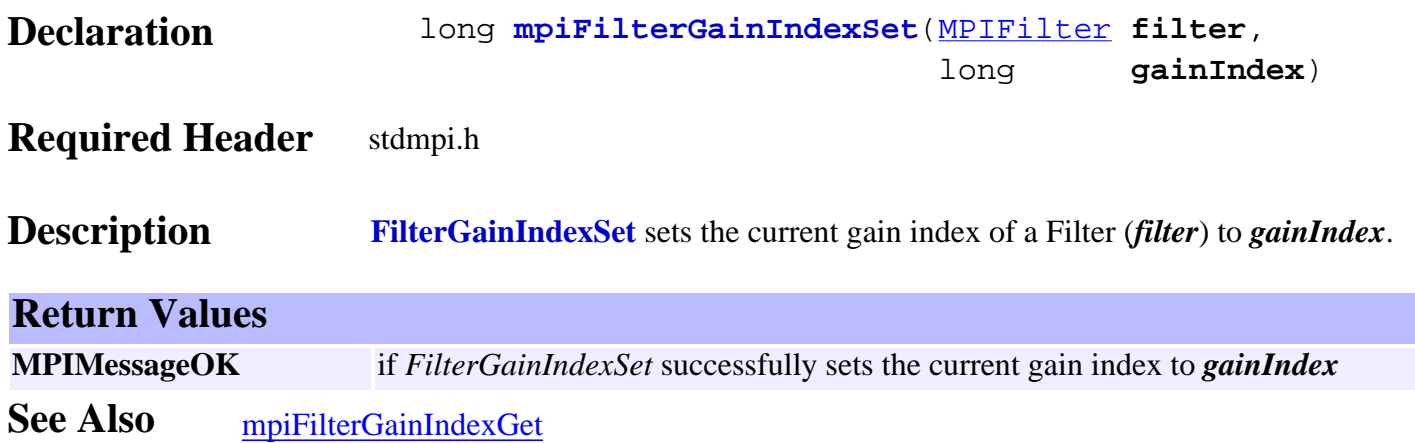

## <span id="page-13-0"></span>*mpiFilterStatus*

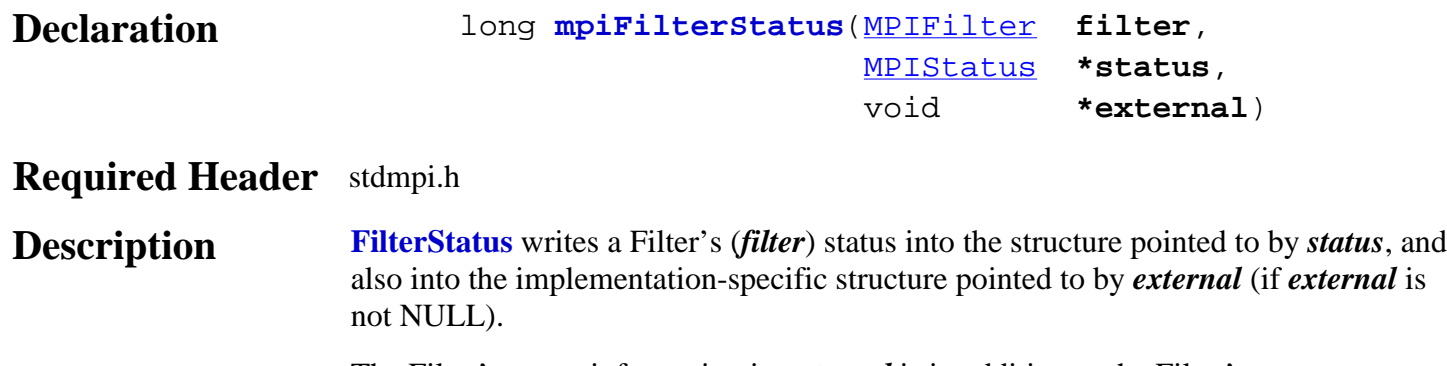

The Filter's status information in *external* is in addition to the Filter's status information in *status*, i.e, the status configuration information in *status* and in *external* is not the same information. Note that *status* or *external* can be NULL (but not both NULL).

#### **XMP Only** *external* either points to a structure of type **MEIFilterStatus{}** or is NULL.

### **Return Values MPIMessageOK** if *FilterStatus* successfully writes the status of a Filter to the structure(s) **See Also**

# <span id="page-14-0"></span>*mpiFilterMemory*

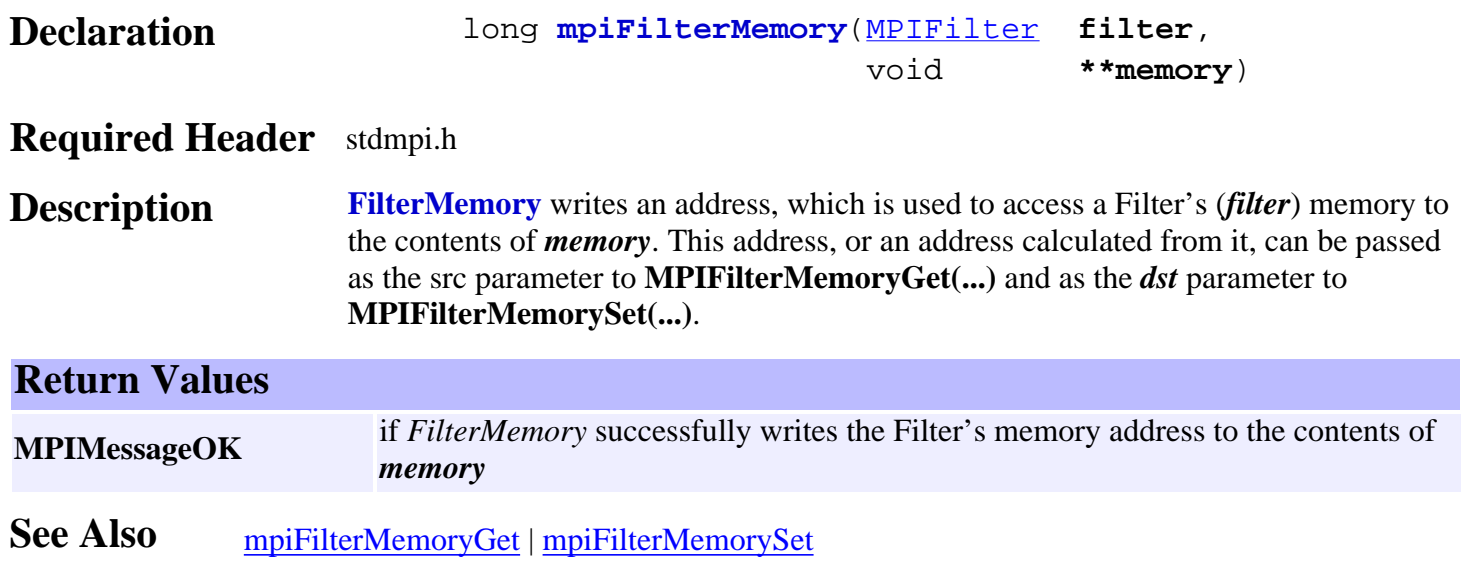

# <span id="page-15-0"></span>*mpiFilterMemoryGet*

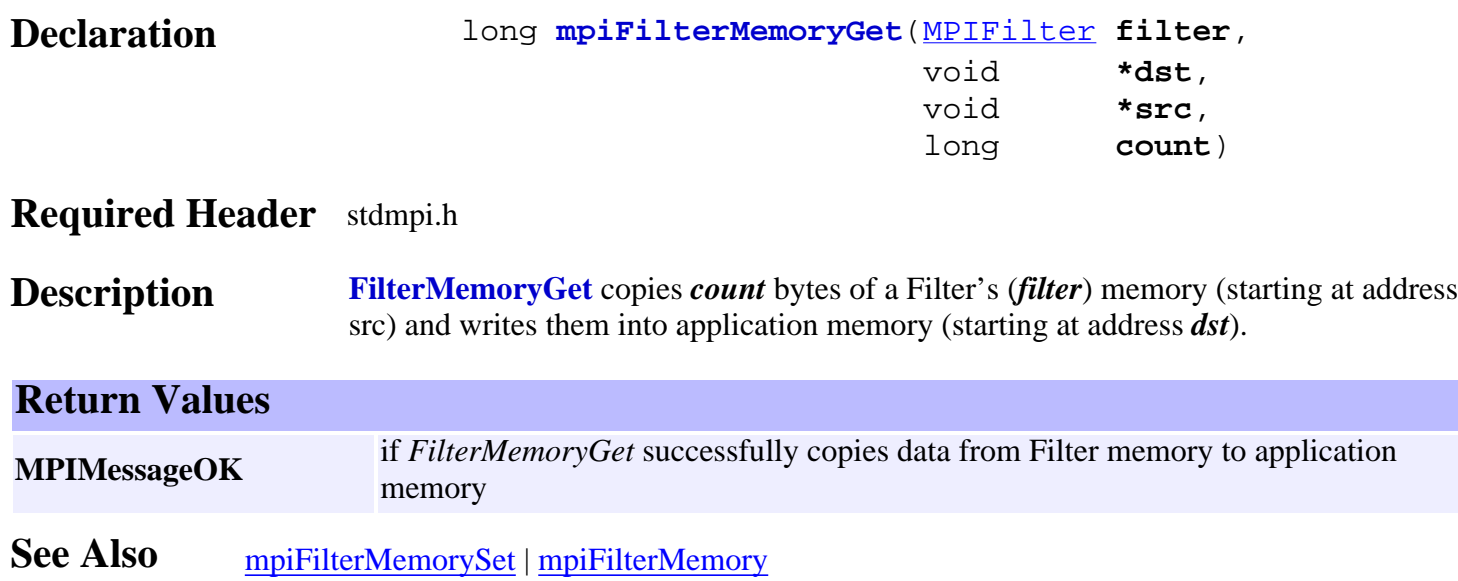

## <span id="page-16-0"></span>*mpiFilterMemorySet*

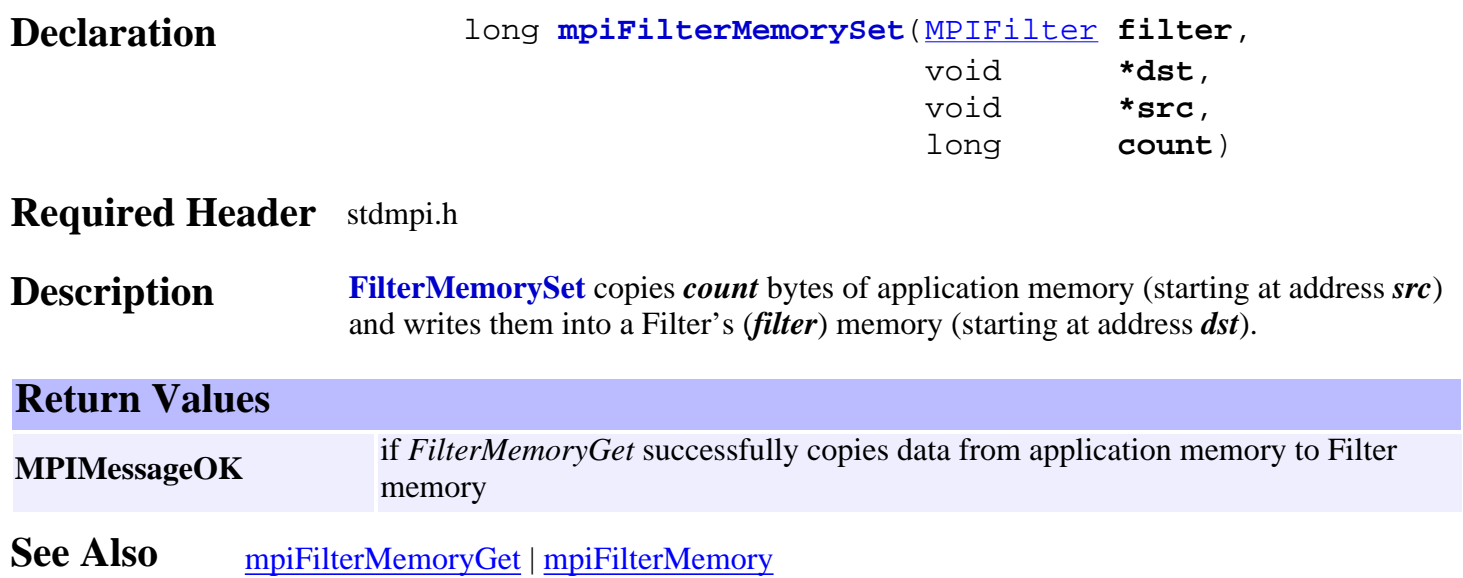

## <span id="page-17-0"></span>*mpiFilterAxisMapGet*

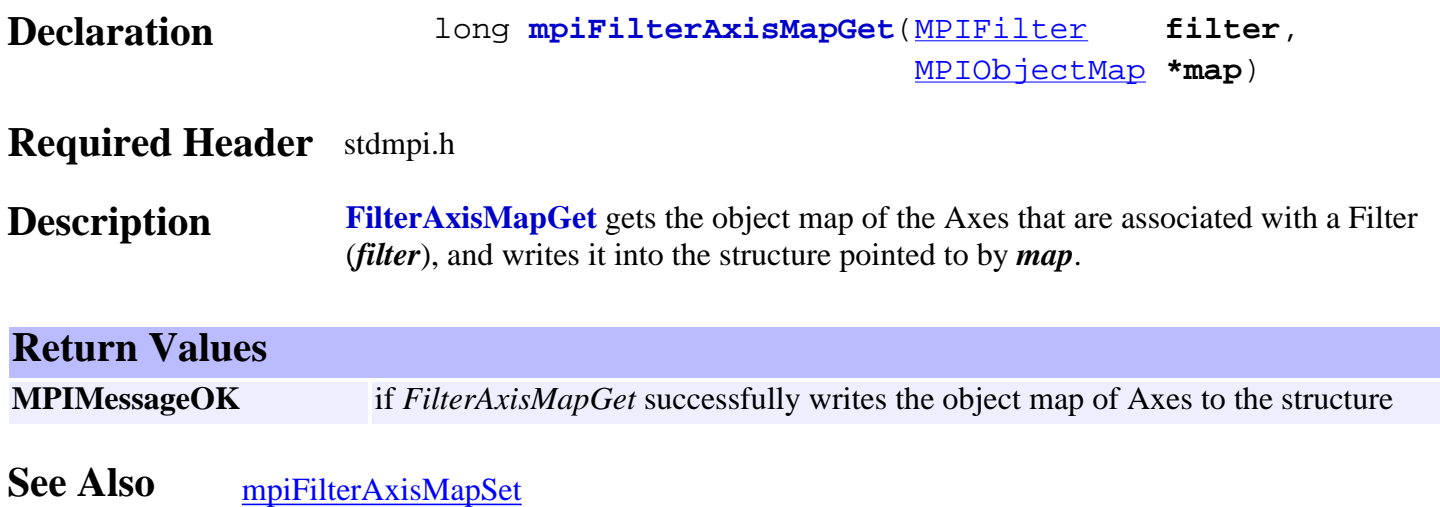

## <span id="page-18-0"></span>*mpiFilterAxisMapSet*

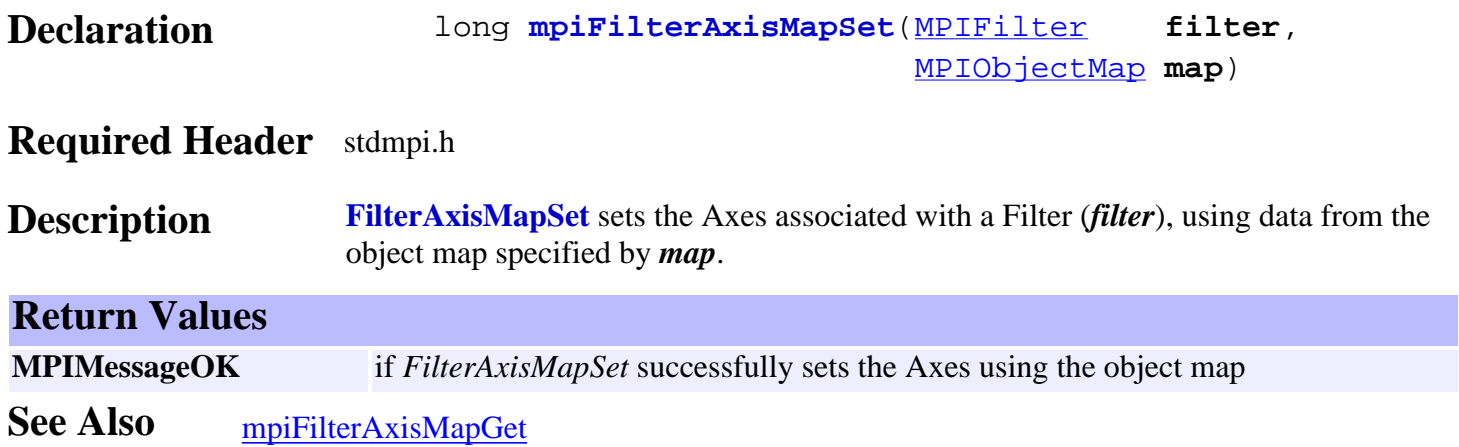

# <span id="page-19-0"></span>*mpiFilterControl*

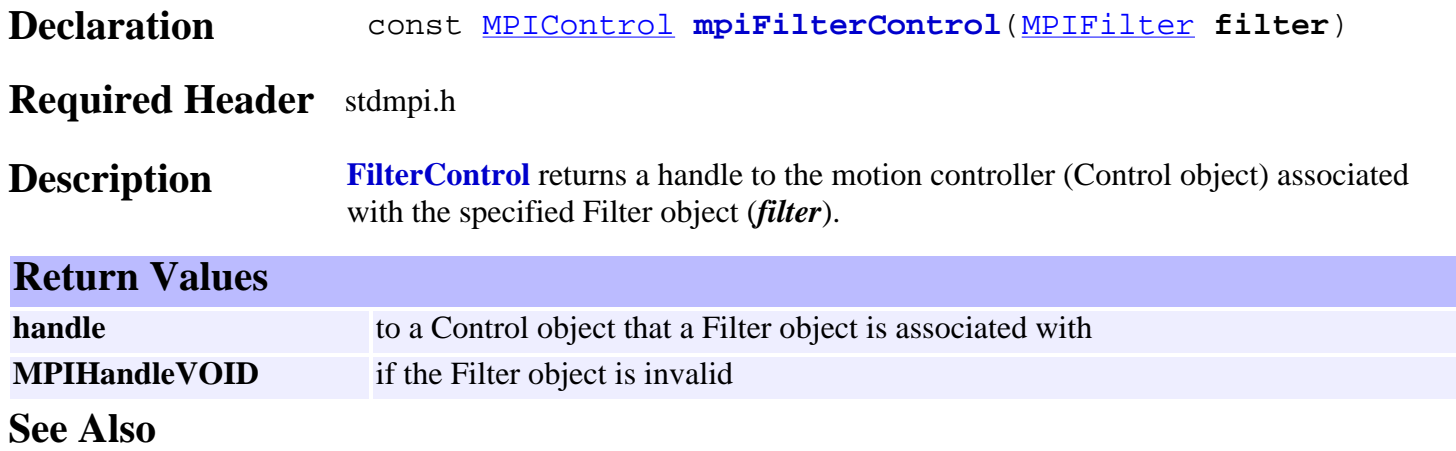

## <span id="page-20-0"></span>*mpiFilterMotorMapGet*

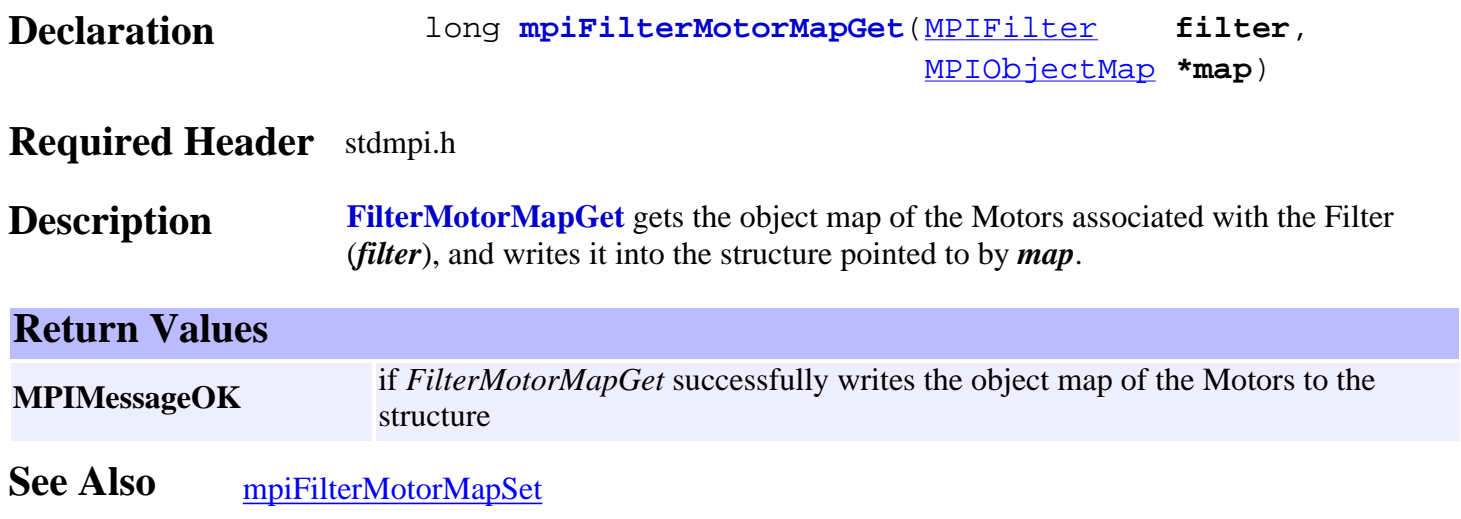

# <span id="page-21-0"></span>*mpiFilterMotorMapSet*

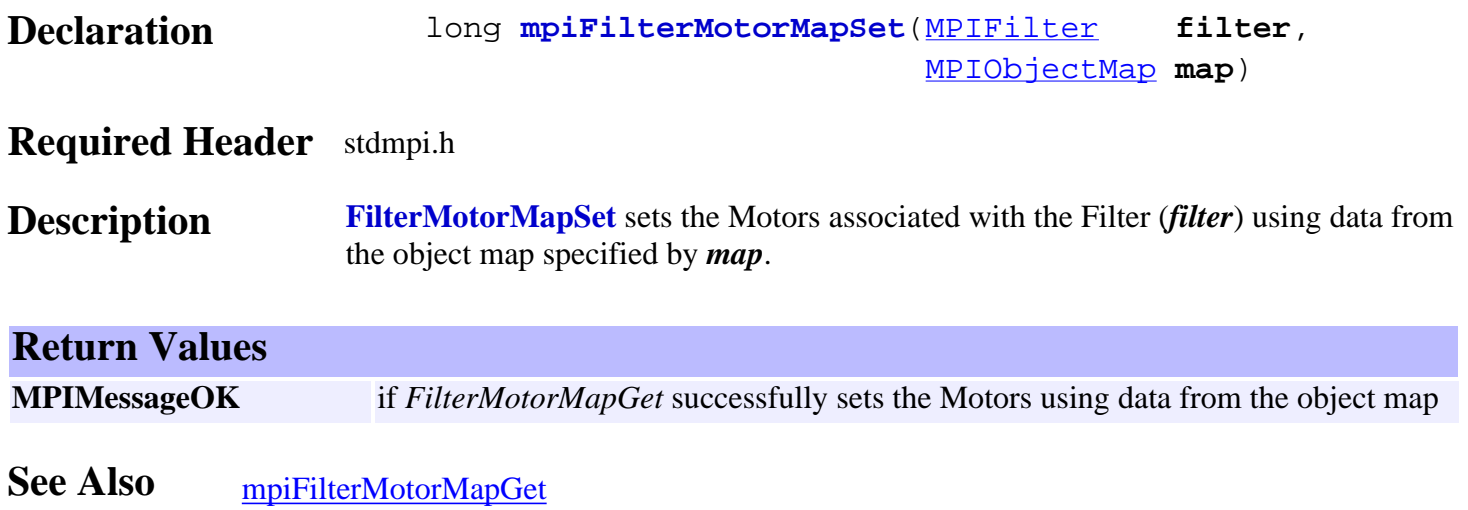

# <span id="page-22-0"></span>*mpiFilterNumber*

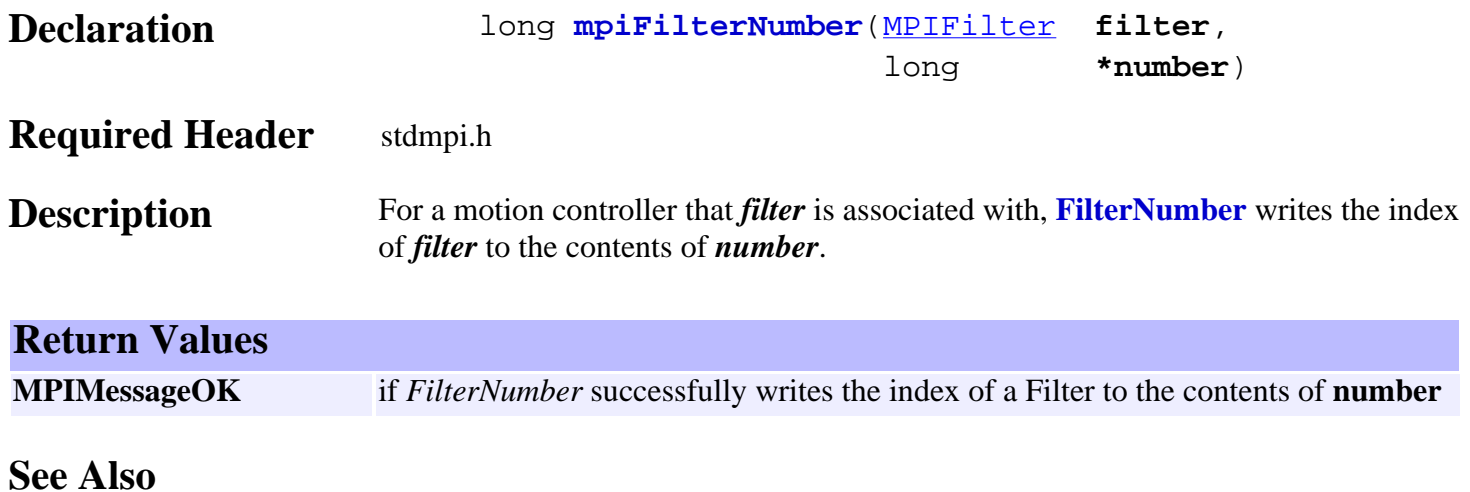

## <span id="page-23-0"></span>*mpiFilterIntegratorReset*

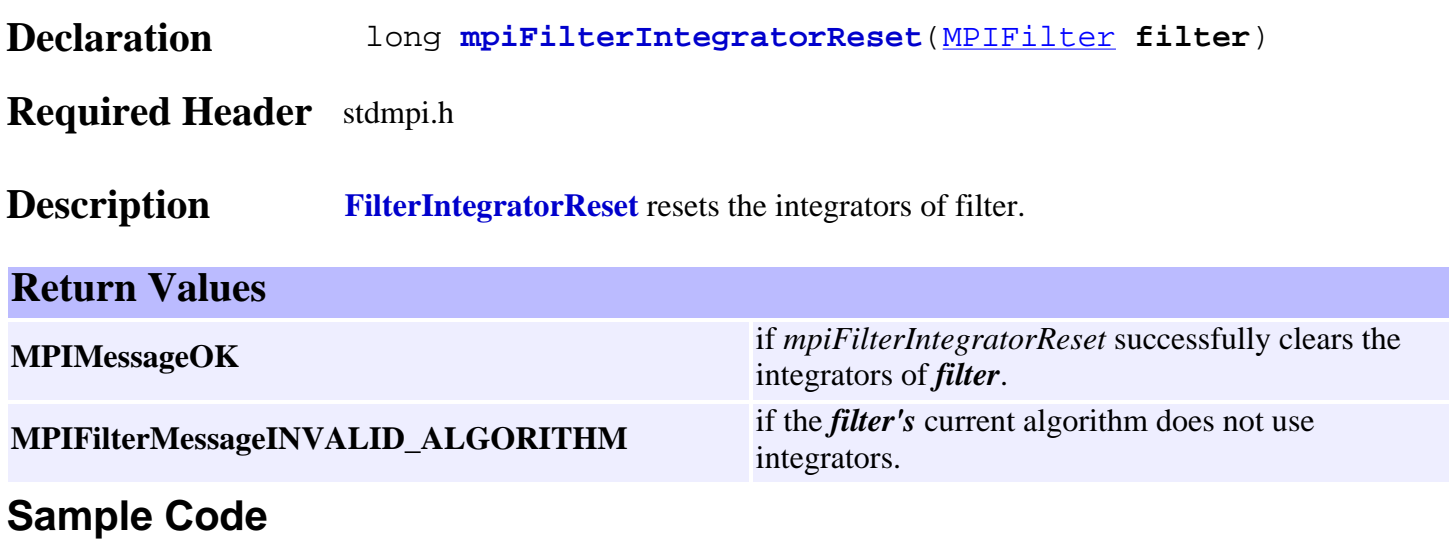

/\* Enable the amplifier for every motor attached to a motion supervisor \*/ void motionAmpEnable(MPIMotion motion) {

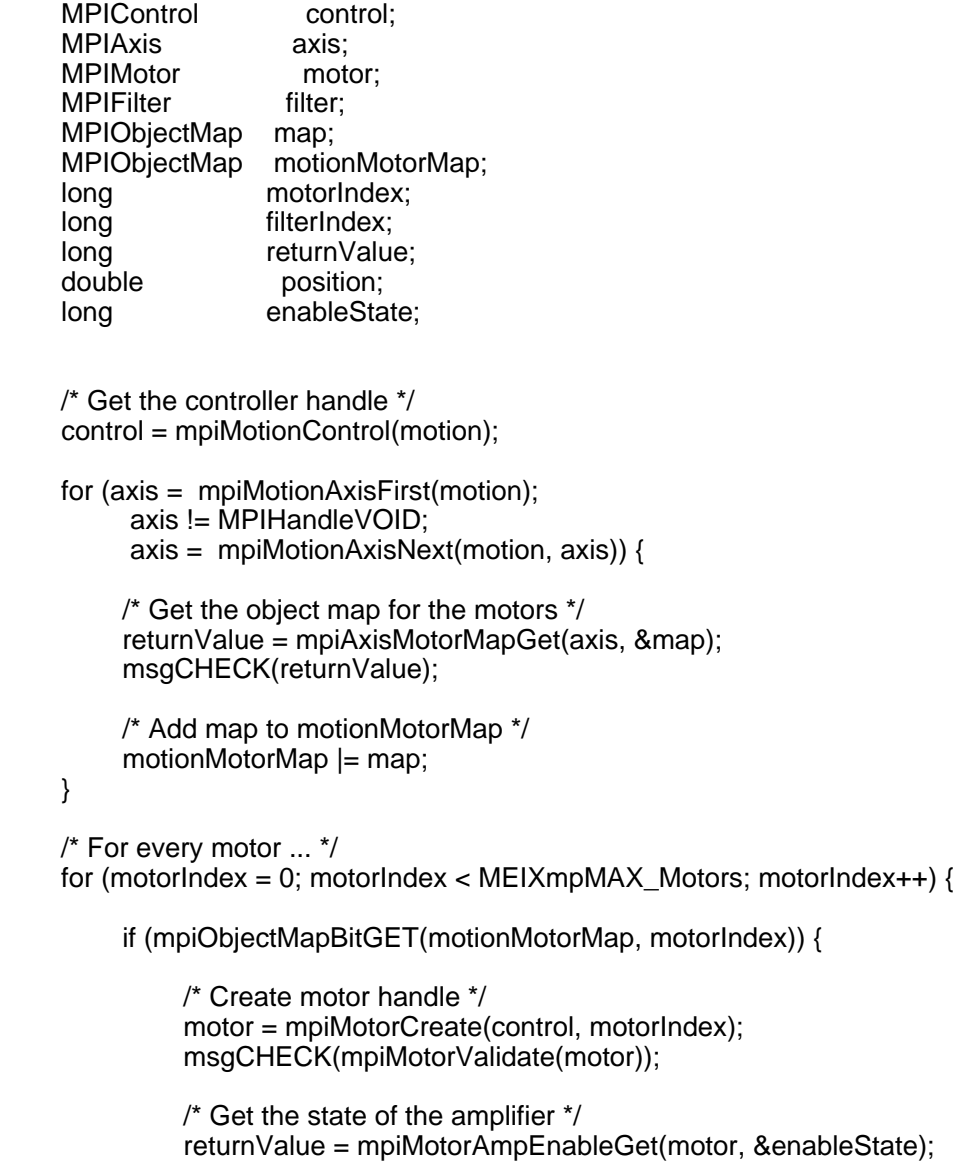

msgCHECK(returnValue);

```
 /* If the amplifier is disabled ... */
               if (enableState == FALSE) {
                    /* For every axis */
                    for (axis = mpiMotionAxisFirst(motion);
                         axis != MPIHandleVOID;
                         axis = mpiMotionAxisNext(motion, axis)) {
                        /* Get the object map for the motors */
                        returnValue = mpiAxisMotorMapGet(axis, &map);
                        msgCHECK(returnValue);
                        /* If axis is attached to motor ... */
                        if (mpiObjectMapBitGET(map, motorIndex)) {
                             /* Get the actual position of the axis */
                             returnValue = mpiAxisActualPositionGet(axis, &position);
                             msgCHECK(returnValue);
                             /* Set command position equal to actual position */
                             returnValue = mpiAxisCommandPositionSet(axis, position);
                             msgCHECK(returnValue);
 }
 }
                    /* Get the object map for the filters */
                    returnValue = mpiMotorFilterMapGet(motor, &map);
                    msgCHECK(returnValue);
                    /* For every filter ... */
                   for (filterIndex = 0;
                         filterIndex < MEIXmpMAX_Filters;
                         filterIndex++) {
                        if (mpiObjectMapBitGET(map, filterIndex)) {
                             /* Create filter handle */
                             filter = mpiFilterCreate(control, filterIndex);
                             msgCHECK(mpiFilterValidate(filter));
                             /* Reset integrator */
                             returnValue = mpiFilterIntegratorReset(filter);
                             msgCHECK(returnValue);
                             /* Delete filter handle */
                             returnValue = mpiFilterDelete(filter);
                             msgCHECK(returnValue);
 }
 }
                   /* Enable the amplifier */
                    returnValue = mpiMotorAmpEnableSet(motor, TRUE);
                    msgCHECK(returnValue);
 }
              /* Delete motor handle */
               returnValue = mpiMotorDelete(motor);
               msgCHECK(returnValue);
          }
```
}

}

### **See Also** [MPIFilter](#page-0-0) | [MEIFilterConfig](#page-27-0) | [MEIFilterGainPID](#page-31-0) | [MEIFilterGainPIV](#page-33-0) [mpiAxisActualPositionGet](http://support.motioneng.com/soft/Axis/Method/aclposget1.htm) | [mpiAxisCommandPositionSet](http://support.motioneng.com/soft/Axis/Method/aclposset1.htm)

### **Troubleshooting / Helpful Hints**

If an axis is not in an error state and the filter associated with that axis' motor has a non-zero integration term, then it is very likely that the integrator has built up a substantial integral term. Enabling the motor's amplifier when this has happened could cause the motor to jump with enormous force. Use **mpiFilterIntegratorReset** to reset the integrator before enabling the motor's amplifier to prevent this kind of jump.

Another condition that can cause the motor to jump upon enabling its amplifier is that the command position of the axis is not equal to the actual position of the axis. To prevent this situation, one should use **mpiAxisActualPositionGet** and **mpiAxisCommandPositionSet**. Please refer to this functions for a more in depth discussion.

<span id="page-26-0"></span>MPIFilterCoeff

# *MPIFilterCoeff*

### **MPIFilterCoeff**

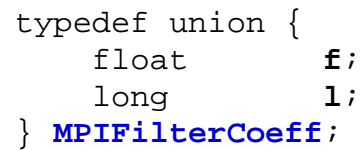

### **Description**

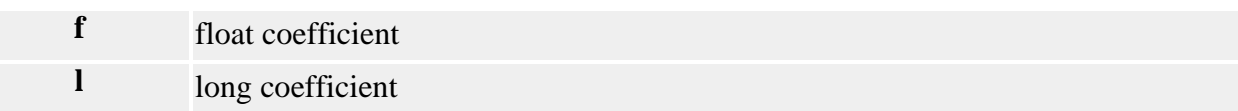

See Also [MPIFilterCoeffCOUNT\\_MAX](#page-38-0)

# <span id="page-27-0"></span>*MPIFilterConfig / MEIFilterConfig*

### **MPIFilterConfig**

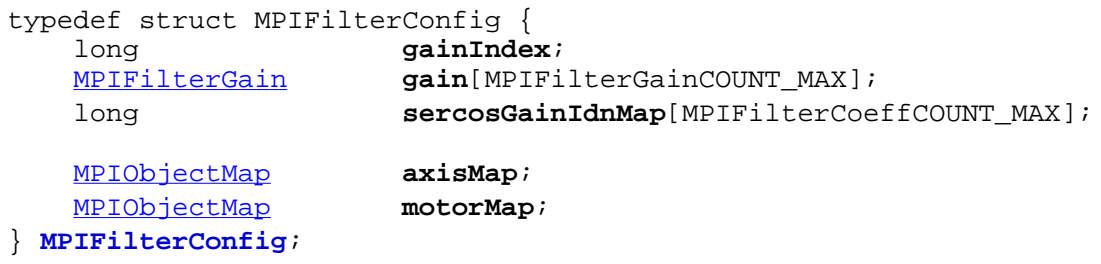

### **Description**

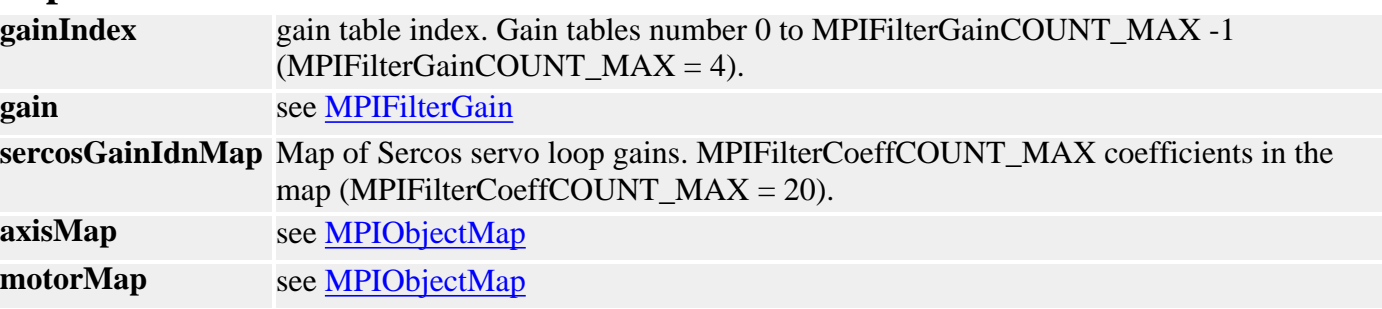

### <span id="page-27-1"></span>**MEIFilterConfig**

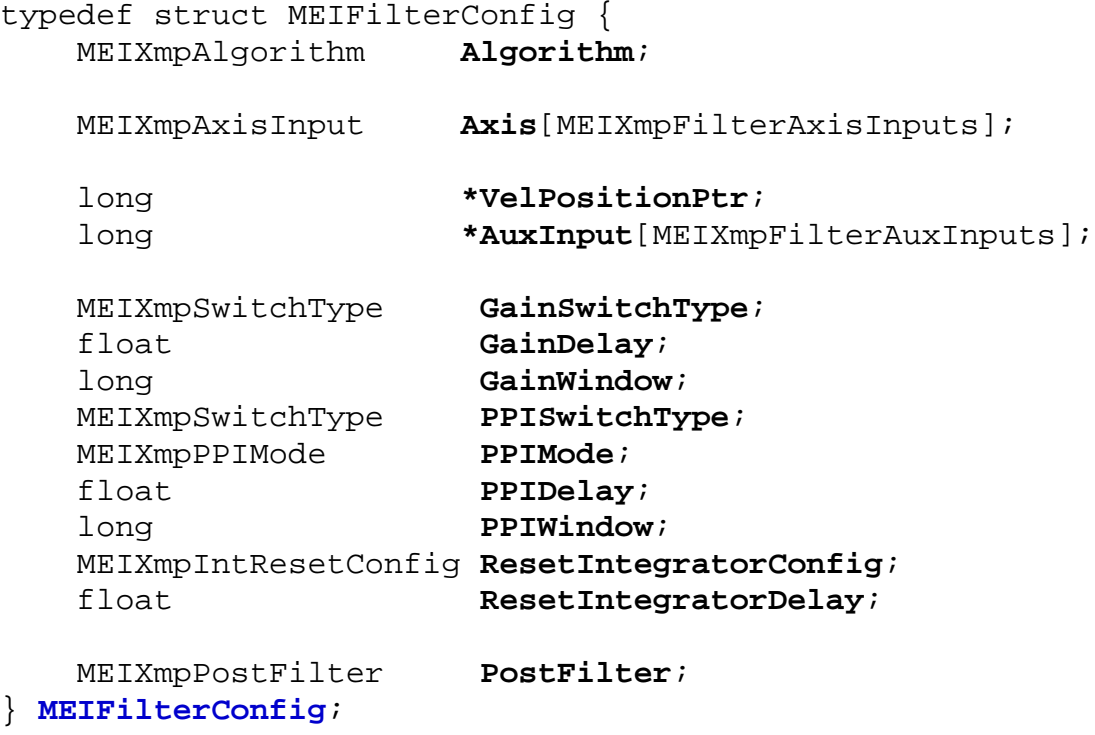

### **Description**

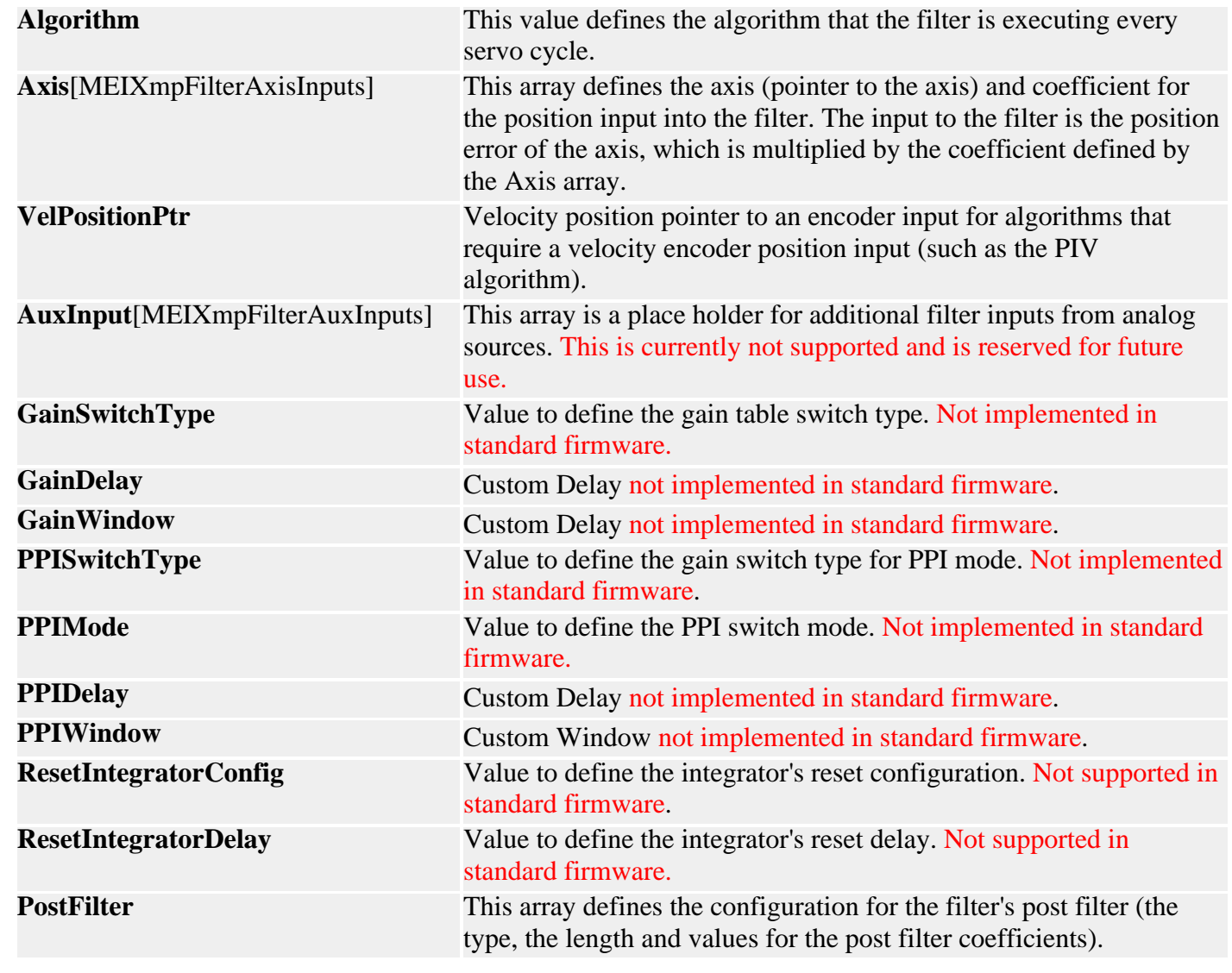

**See Also**

<span id="page-29-0"></span>MPIFilterGain

## *MPIFilterGain*

### **MPIFilterGain**

```
typedef struct MPIFilterGain {
    MPIFilterCoeff coeff[MPIFilterCoeffCOUNT_MAX];
} MPIFilterGain;
```
### **Description**

**coeff** see [MPIFilterCoeff](#page-26-0)

See Also [MPIFilterGainCOUNT\\_MAX](#page-39-0)

# <span id="page-30-0"></span>*MEIFilterGainIndex*

### **MEIFilterGainIndex**

```
typedef enum { /* NOTE: These *must* match MEIXmpGain{}!!! */
    MEIFilterGainIndexINVALID,
    MEIFilterGainIndexSTOPPING2, /* MEIXmpGainSTOPPED2 */
    MEIFilterGainIndexSTOPPING1, /* MEIXmpGainSTOPPED1 */
    MEIFilterGainIndexSETTLING, /* MEIXmpGainSETTLING */
 MEIFilterGainIndexMOVING, /* MEIXmpGainMOVING */
 MEIFilterGainIndexLAST, /* MEIXmpGainLAST */
    MEIFilterGainIndexALL,
    MEIFilterGainIndexDEFAULT = MEIFilterGainIndexSTOPPING2,
```
### **Description**

**FilterGainIndex** is a constant enum structure defining gain indexes used to select one of the four filter gain tables.

} **MEIFilterGainIndex**;

**See Also**

## <span id="page-31-0"></span>*MEIFilterGainPID*

### **MEIFilterGainPID**

```
typedef struct MEIFilterGainPID {
    struct {
float proportional; /* Kp */
float integral; /* Ki */
   float derivative; /* Kd */
    } gain;
    struct {
 float position; /* Kpff */
 float velocity; /* Kvff */
 float acceleration; /* Kaff */
float friction; /* Kfff */
    } feedForward;
    struct {
      float moving; \frac{1}{2} /* MovingIMax */
       float rest; /* RestIMax */
    } integrationMax;
    long dRate; /* DRate */
   struct {<br>float limit;
 float limit; /* OutputLimit */
 float limitHigh; /* OutputLimitHigh */
 float limitLow; /* OutputLimitLow */
 float offset; /* OutputOffset */
    } output;
    struct {
 float positionFFT; /* Ka0 */
 float filterFFT; /* Ka1 */
       float velocityFFT; /* Ka2 */
    } noise;
} MEIFilterGainPID;
```
### **Description**

**FilterGainPID** is a structure that defines the filter coefficients for the PID filter algorithm.

**See Also** [High/Low Output Limits](#page-40-0) section for special instructions regarding MEIFilterGainPID. [MEIFilterGainPIDCoeff](#page-32-0)

# <span id="page-32-0"></span>*MEIFilterGainPIDCoeff*

### **MEIFilterGainPIDCoeff**

```
typedef enum {
   METFileerGainPIDCoeffINVALID = -1,
```

```
MEIFilterGainPIDCoeffGAIN_PROPORTIONAL, \frac{\ast}{\sqrt{2}} Kp \ast/
MEIFilterGainPIDCoeffGAIN_INTEGRAL, /* Ki */
MEIFilterGainPIDCoeffGAIN_DERIVATIVE, /* Kd */
 MEIFilterGainPIDCoeffFEEDFORWARD_POSITION, /* Kpff */
 MEIFilterGainPIDCoeffFEEDFORWARD_VELOCITY, /* Kvff */
 MEIFilterGainPIDCoeffFEEDFORWARD_ACCELERATION,/* Kaff */
MEIFilterGainPIDCoeffFEEDFORWARD_FRICTION, /* Kfff */
MEIFilterGainPIDCoeffINTEGRATIONMAX MOVING, /* MovingIMax */
 MEIFilterGainPIDCoeffINTEGRATIONMAX_REST, /* RestIMax */
MEIFilterGainPIDCoeffDRATE, \frac{1}{2} /* DRate */
MEIFilterGainPIDCoeffOUTPUT_LIMIT, \frac{1}{100} /* OutputLimit */
MEIFilterGainPIDCoeffOUTPUT LIMITHIGH, /* OutputLimitHigh */
 MEIFilterGainPIDCoeffOUTPUT_LIMITLOW, /* OutputLimitLow */
MEIFilterGainPIDCoeffOUTPUT OFFSET, /* OutputOffset */
MEIFilterGainPIDCoeffNOISE POSITIONFFT, / Ka0 */
MEIFilterGainPIDCoeffNOISE FILTERFFT, / Kal */
MEIFilterGainPIDCoeffNOISE_VELOCITYFFT, /* Ka2 */
```
### } **MEIFilterGainPIDCoeff**;

### **Description**

**FilterGainPIDCoeff** is a structure of enums that defines the filter coefficients for the PID filter algorithm.

**See Also** [MEIFilterGainPID](#page-31-0)

## <span id="page-33-0"></span>*MEIFilterGainPIV*

### **MEIFilterGainPIV**

```
typedef struct MEIFilterGainPIV {
    struct {
        float proportional; /* Kpp */
       float integral; /* Kip */
    } gainPosition;
    struct {
        float proportional; /* Kpv */
    } gainVelocity1;
    struct {
        float position; /* Kpff */
       float velocity; /* Kvff */ float acceleration; /* Kaff */
       float friction; /* Kfff */
    } feedForward;
    struct {
       float moving; \frac{1}{2} /* MovingIMax */
        float rest; /* RestIMax */
    } integrationMax;
    struct {
        float feedback; /* Kdv */
    } gainVelocity2;
    struct {
       float limit;<br>
float limit<br>
inthigh;<br>
/* OutputLimit<br>
High */
 float limitHigh; /* OutputLimitHigh */
 float limitLow; /* OutputLimitLow */
 float offset; /* OutputOffset */
    } output;
    struct {
       float integral; /* Kiv */
        float integrationMax; /* VintMax */
    } gainVelocity3;
    struct {
        float positionFFT; /* Ka0 */
       float filterFFT; /* Kal */
    } noise;
} MEIFilterGainPIV;
```
### **Description**

**FilterGainPIV** is a structure that defines the filter coefficients for the PIV filter algorithm.

**See Also** [High/Low Output Limits](#page-40-0) section for special instructions regarding MEIFilterGainPIV. [MEIFilterGainPIVCoeff](#page-34-0)

# <span id="page-34-0"></span>*MEIFilterGainPIVCoeff*

### **MEIFilterGainPIVCoeff**

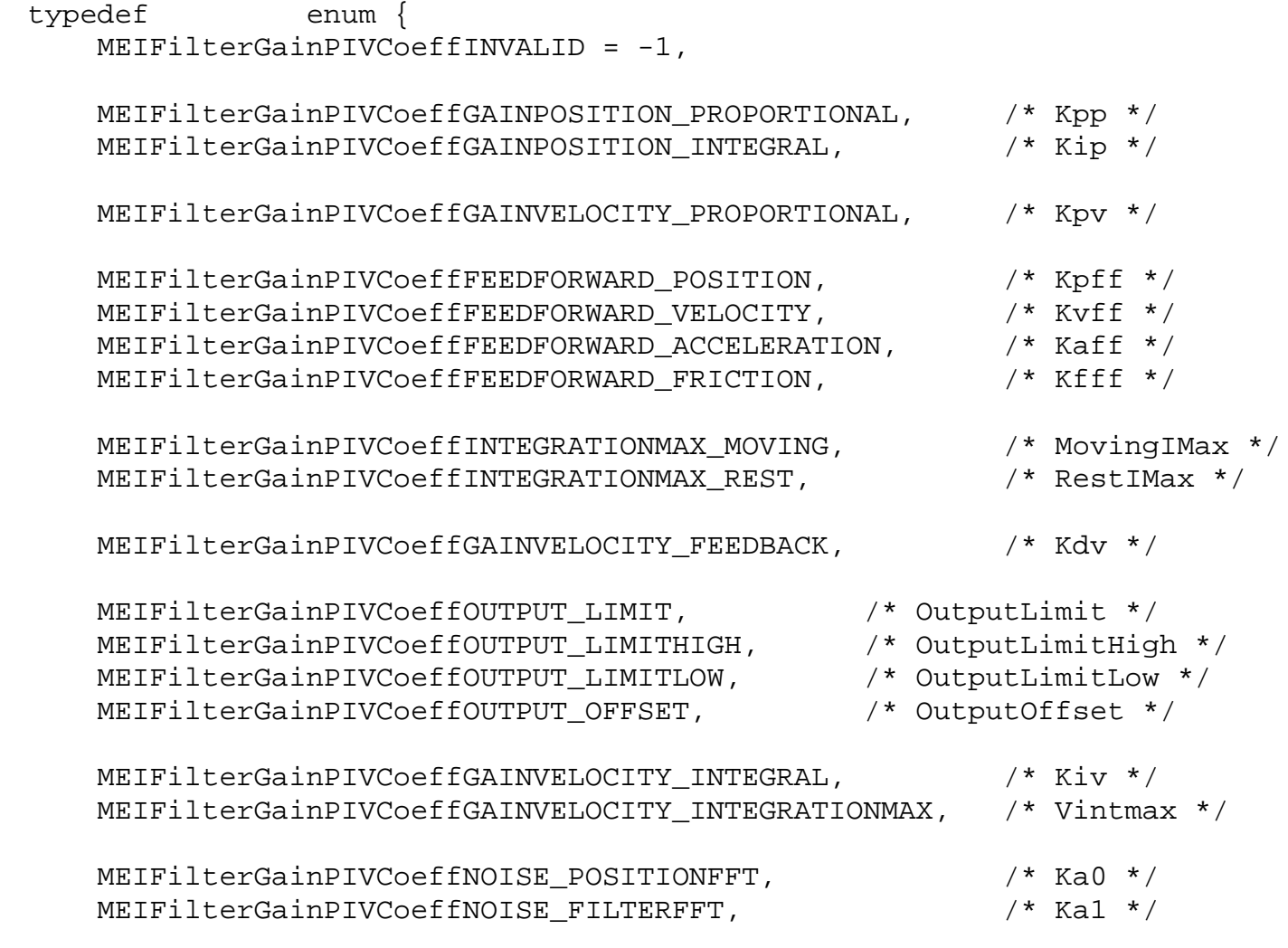

} **MEIFilterGainPIVCoeff**;

### **Description**

**FilterGainPIVCoeff** is a structure of enums that defines the filter coefficients for the PIV filter algorithm.

**See Also** [High/Low Output Limits](#page-40-0) section for special instructions regarding MEIFilterGainPIV. **[MEIFilterGainPIV](#page-33-0)** 

## <span id="page-35-0"></span>*MEIFilterGainSercos*

### **MEIFilterGainSercos**

```
typedef struct MEIFilterGainSercos {
    long Coeff[MEIXmpSercosCoeffMAX];
 struct {
long velocity;
long acceleration;
long friction;
       float scaler;
    } feedForward;
} MEIFilterGainSercos;
```
### **Description**

**FilterGainSercos** is a structure that defines the filter coefficients for the SERCOS filter algorithm.

See Also [MEIFilterGainSercosCoeff](#page-36-0)

## <span id="page-36-0"></span>*MEIFilterGainSercosCoeff*

### **MEIFilterGainSercosCoeff**

```
typedef enum {
     MEIFilterGainSercosCoeffINVALID = -1,
     MEIFilterGainSercosCoeff0,
     MEIFilterGainSercosCoeff1,
     MEIFilterGainSercosCoeff2,
     MEIFilterGainSercosCoeff3,
     MEIFilterGainSercosCoeff4, 
    MEIFilterGainSercosCoeff5,
     MEIFilterGainSercosCoeff6,
     MEIFilterGainSercosCoeff7,
     MEIFilterGainSercosCoeff8,
    MEIFilterGainSercosCoeff9,
    MEIFilterGainSercosCoeff10,
     MEIFilterGainSercosCoeff11,
     MEIFilterGainSercosCoeff12,
    MEIFilterGainSercosCoeff13,
    MEIFilterGainSercosCoeff14,
    MEIFilterGainSercosCoeff15,
     MEIFilterGainSercosCoeffFEED_FORWARD_VELOCITY,
     MEIFilterGainSercosCoeffFEED_FORWARD_ACCELERATION,
     MEIFilterGainSercosCoeffFEED_FORWARD_FRICTION,
   MEIFilterGainSercosCoeffFEED_FORWARD_SCALER,
     MEIFilterGainSercosCoeffLAST,
     MEIFilterGainSercosCoeffFIRST = MEIFilterGainSercosCoeffINVALID + 1
} MEIFilterGainSercosCoeff;
```
### **Description**

**FilterGainSercosCoeff** is a structure of enums that defines the filter coefficients for the PID filter algorithm.

**See Also** [MEIFilterGainSercos](#page-35-0)

<span id="page-37-0"></span>MPIFilterMessage

## *MPIFilterMessage*

### **MPIFilterMessage**

typedef enum {

 **MPIFilterMessageFILTER\_INVALID**, **MPIFilterMessageINVALID\_ALGORITHM**,

} **MPIFilterMessage**;

### **Description**

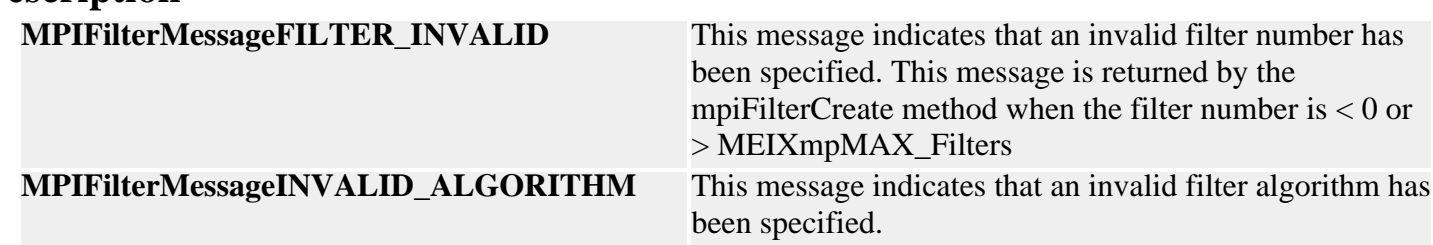

**See Also** [mpiFilterCreate](#page-2-0)

# <span id="page-38-0"></span>*MPIFilterCoeffCOUNT\_MAX*

### **MPIFilterCoeffCOUNT\_MAX**

#define **MPIFilterCoeffCOUNT\_MAX** (20)

### **Description**

FilterCoeffCOUNT\_MAX is a constant that defines the maximum number of filter coefficients contained in a gain table.

See Also **[MPIFilterCoeff](#page-26-0)** 

## <span id="page-39-0"></span>*MPIFilterGainCOUNT\_MAX*

### **MPIFilterGainCOUNT\_MAX**

#define **MPIFilterGainCOUNT\_MAX** (20)

### **Description**

**FilterGainCOUNT\_MAX** is a constant that defines the maximum number of filter gain tables. The first gain table is used by the standard filter types (all filter types except for the user filter type as defined by the structure MEIXmpAlgorithm). Additional gain tables can be used for manual or automatic gain switching. For firmware that implements automatic gain switching, please [contact](http://support.motioneng.com/tech/techform.php) Motion Engineering. Manual gain switching can be accomplished by specifying the gainIndex of the mpiFilterConfig structure using the mpiFilterConfigSet method. Valid gainIndex values range from 0 to MPIFilterGainCOUNT\_MAX.

See Also **[MPIFilterGain](#page-29-0)** 

# <span id="page-40-0"></span>**Special Note:** *High / Low Output Limits (MEIFilterGainPID and PIV)*

In the 19990820 release, the **[MEIFilterGainPID](#page-31-0)** and **MEIFilterGainPIV** structures were expanded to support High and Low output limits for PID and PIV algorithms. The "High" output limit prevents the filter output from exceeding the "High" value. The "Low" output limit prevents the filter output from falling below the "Low" value. This feature will allow an application to have upper and lower limits which are not centered on zero volts. If the "High" and "Low" values have the same sign, then the output will be limited to either the positive or negative range bounded by "High" and "Low".

The standard Output Limit is still valid. The controller will simultaneously use the standard Output Limit and the High / Low Output Limits to bound the output. The limits, (standard or high or low) that are closest to zero will be used as the boundary for the output.

Return to [MEIFilterGainPID](#page-31-0) or [MEIFilterGainPIV](#page-33-0)

Copyright @ 2002 Motion Engineering